#### CS412/CS413

#### Introduction to Compilers Tim Teitelbaum

#### Lecture 21: Generating Pentium Code 10 March 08

## Simple Code Generation

- • Three-address code makes it easy to generate assembly
	- Complex expressions in the input program already lowered to sequences of simple IR instructions
	- Just need to translate each low IR instruction into a sequence of assembly instructions

e.g.  $a = p+q$  mov 16(%ebp), %ecx add 8(%ebp), %ecx mov %ecx, -8(%ebp)

- • Need to consider many language constructs:
	- Operations: arithmetic, logic, comparisons
	- Accesses to local variables, global variables
	- Array accesses, field accesses
	- Control flow: conditional and unconditional jumps
	- Method calls, dynamic dispatch
	- –Dynamic allocation (new)
	- Run-time checks

#### x86 Quick Overview

- • Registers:
	- and the control of the control of General purpose 32bit: eax, ebx, ecx, edx, esi, edi
		- Also 16-bit: ax, bx, etc., and 8-bit: al, ah, bl, bh, etc.
	- and the control of the control of Stack registers: esp, ebp
- Instructions:
	- Arithmetic: add, sub, inc, mod, idiv, imul, etc.
	- –Logic: and, or, not, xor
	- and the control of the control of Comparison: cmp, test
	- and the control of the control of Control flow: jmp, jcc, jecz
	- Function calls: call, ret
	- and the control of the control of Data movement: mov (many variants)
	- and the control of the control of Stack manipulations: push, pop
	- Other: lea

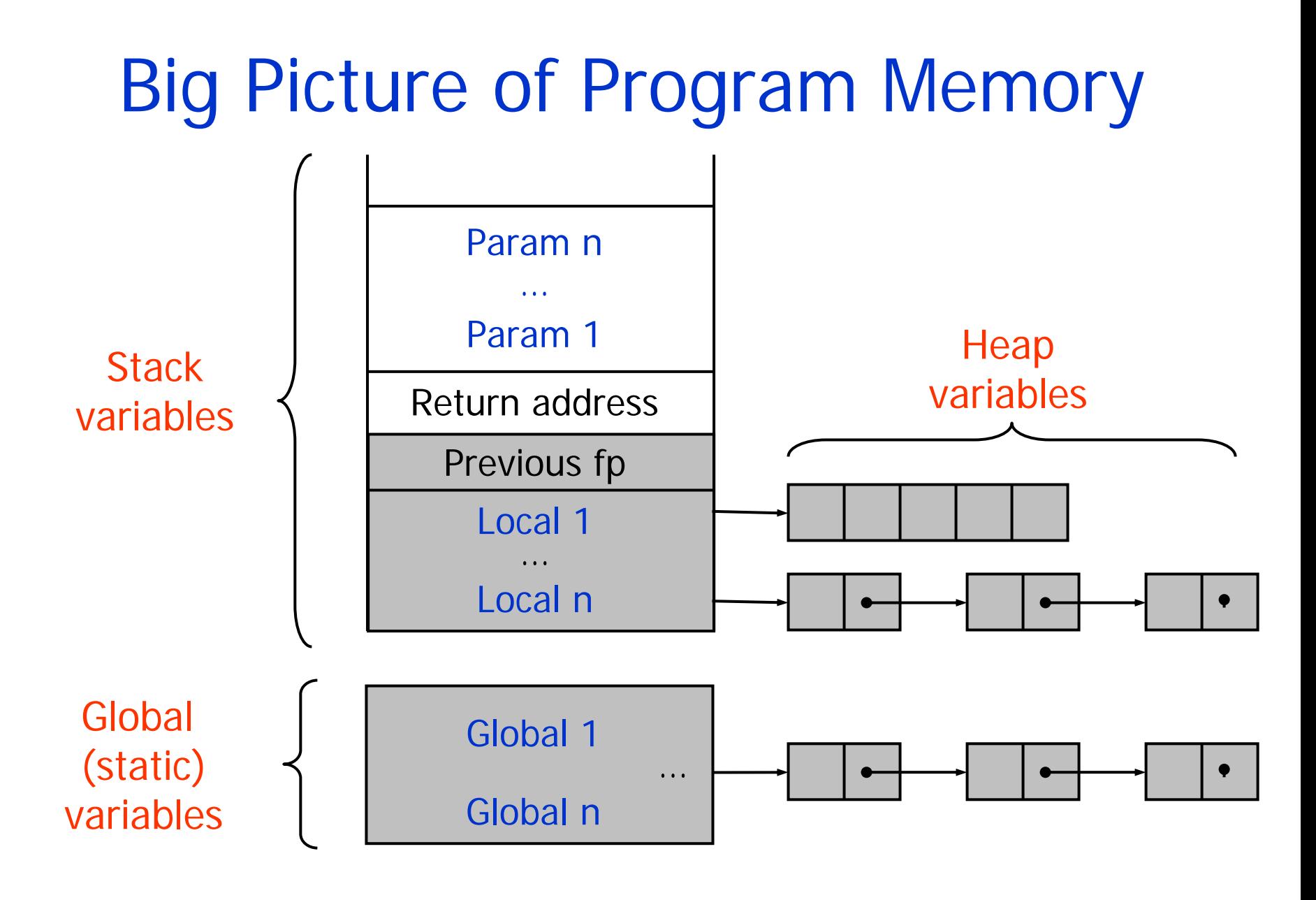

# Memory Layout

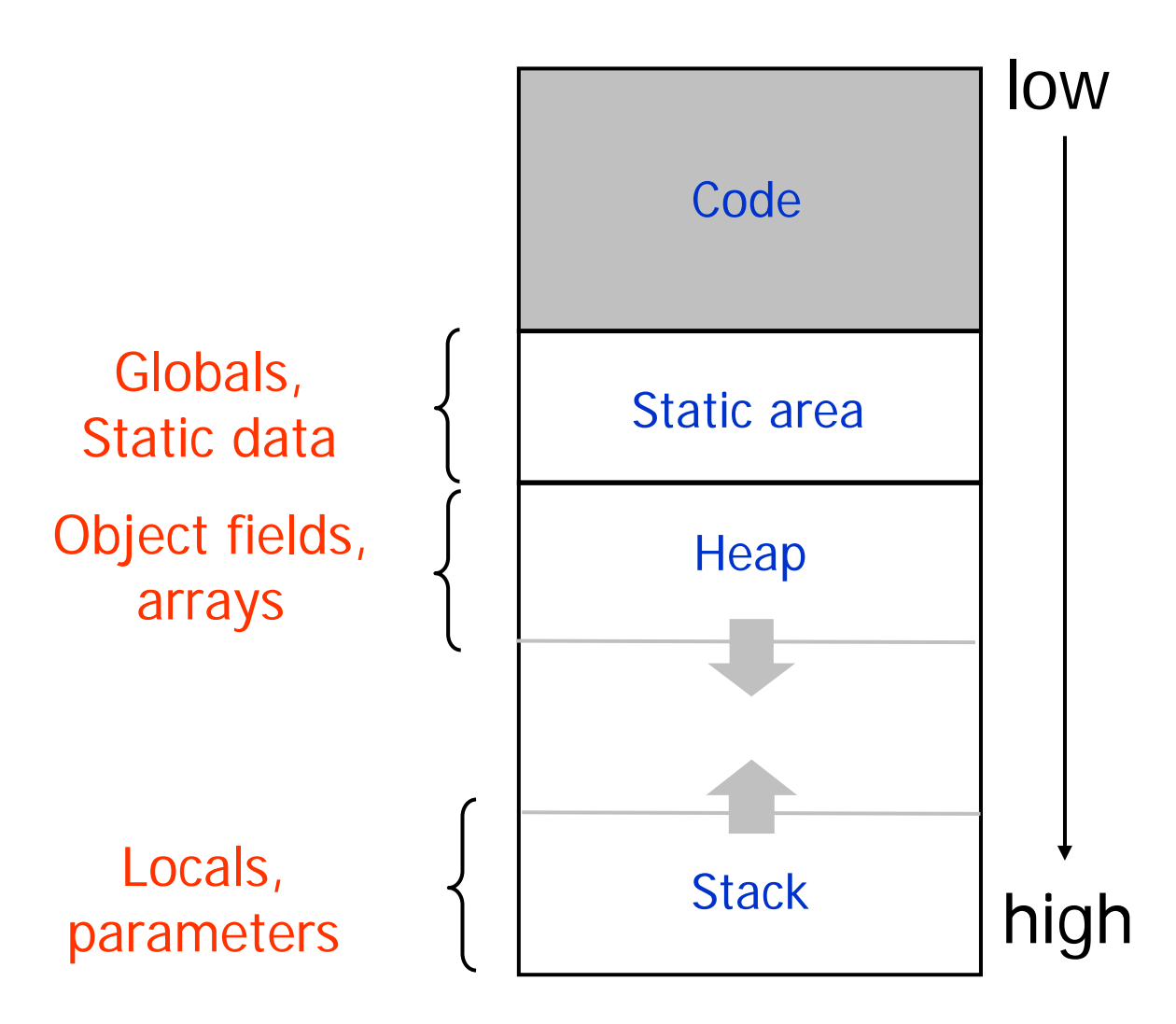

## Accessing Stack Variables

- • To access stack variables:use offsets from ebp
- Example:  $8$ (%ebp) = parameter 1  $12$  (%ebp) = parameter 2  $-4$ (%ebp) = local 1

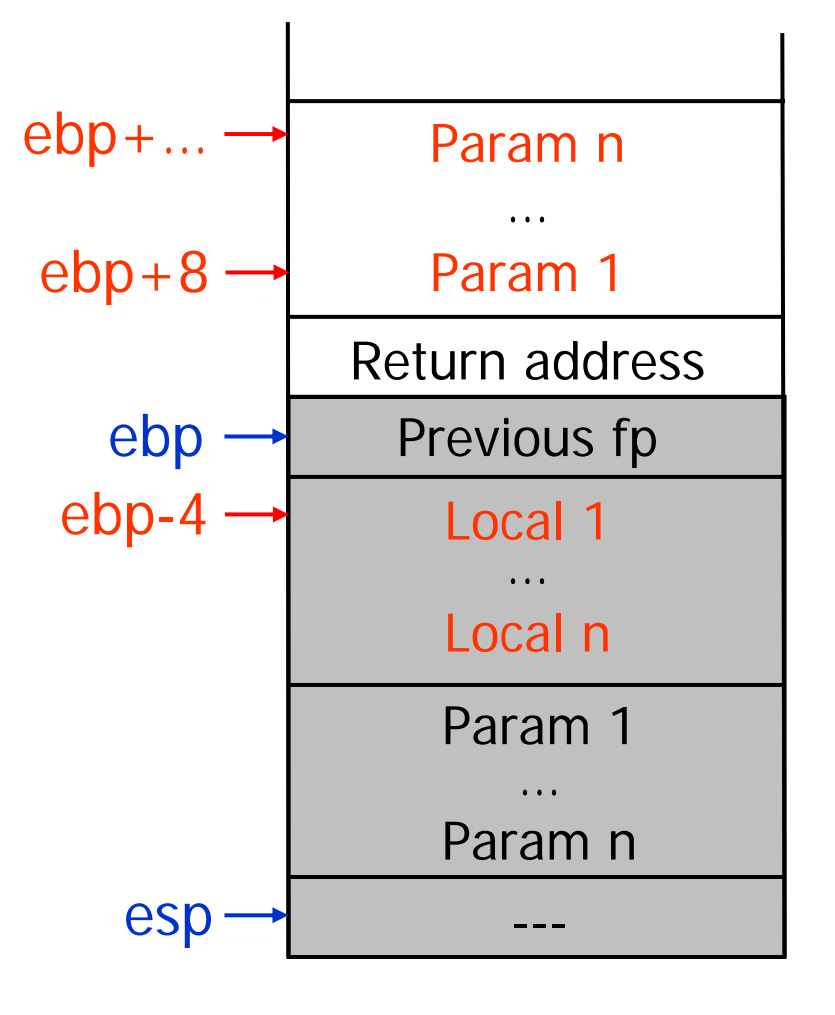

## Accessing Stack Variables

- Translate accesses to variables:
	- and the control of the control of For parameters, compute offset from %ebp using:
		- Parameter number
		- Sizes of other parameters
	- and the control of the control of For local variables, decide on data layout and assign offsets from frame pointer to each local
	- and the control of the control of Store offsets in the symbol table
	- and the control of the control of Keep track of high-water mark for frame allocation

#### • Example:

- a: local, offset-4
- –p: parameter, offset+16, q: parameter, offset+8
- and the control of the control of Assignment  $a = p + q$  becomes equivalent to:

 $-4$ (%ebp) = 16(%ebp) + 8(%ebp)

–How to write this in assembly?

#### Arithmetic

- $\bullet$ How to translate:  $p+q$  ?
	- Assume p and q are locals or parameters
	- Determine offsets for p and q
	- Perform the arithmetic operation
- • Problem: the ADD instruction in x86 cannot take both operands from memory; notation for possible operands:
	- mem32: register or memory 32 bit (similar for r/m8, r/m16)
	- reg32: register 32 bit (similar for reg8, reg16)
	- –imm32: immediate 32 bit (similar for imm8, imm16)
	- At most one operand can be mem !
- $\bullet$  Translation requires using an extra register
	- –Place p into a register (e.g. %ecx): mov 16(%ebp), %ecx
	- Perform addition of q and %ecx: add 8(%ebp), %ecx

#### Data Movement

- •Translate  $a = p + q$ :
	- Load memory location (p) into register (%ecx) using a move instr.
	- Perform the addition
	- Store result from register into memory location (a):

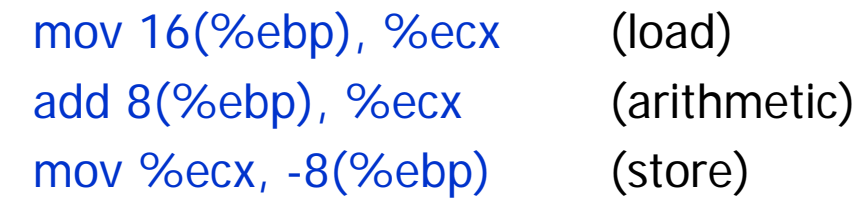

• Move instructions cannot have two memory operands Therefore, copy instructions must be translated using an extra register:

 $a = p \Rightarrow$  mov 16(%ebp), %ecx mov %ecx, -8(%ebp)

 $\bullet$ However, loading constants doesn't require extra registers:

 $a = 12 \implies mov \$12$ , -8(%ebp)

### Accessing Global Variables

- •Global (static) variables and constants not stack allocated
- $\bullet$  Have fixed addresses throughout the execution of the program
	- Compile-time known addresses (relative to the base address where program is loaded)
	- Hence, can directly refer to these addresses using symbolic names in the generated assembly code
- •Example: string constants

str: .string "Hello world!"

- The string will be allocated in the static area of the program
- –Here, "str" is a label representing the address of the string
- Can use \$str as a constant in other instructions:

#### push \$str

# Accessing Heap Data

- •Heap data allocated with new (Java) or malloc  $(C/C++)$ 
	- Such allocation routines return address of allocated data
	- References to data stored into local variables
	- Access heap data through these references
- $\bullet$  Array accesses in language with dynamic array size
	- access a[i] requires:
		- Compute address of element:  $a + i * size$
		- Access memory at that address
	- Can use indexed memory accesses to compute addresses
	- Example: assume size of array elements is 4 bytes, and local variables a, i (offsets –4, -8)

 $a[i] = 1$  mov  $-4$ (%ebp), %ebx (load a) mov –8(%ebp), %ecx (load i) mov \$1, (%ebx,%ecx,4) (store into the heap)

#### Control-Flow

- • Label instructions
	- Simply translated as labels in the assembly code
	- –E.g., label2: mov \$2, %ebx
- • Unconditional jumps:
	- Use jump instruction, with a label argument
	- E.g., jmp label2
- $\bullet$  Conditional jumps:
	- –Translate conditional jumps using test/cmp instructions:
	- –E.g., tjump b L cmp %ecx, \$0

jnz L

where %ecx hold the value of b, and we assume booleans are represented as 0=false, 1=true

#### Run-time Checks

- Run-time checks:
	- –Check if array/object references are non-null
	- and the control of the control of Check if array index is within bounds
- Example: array bounds checks:
	- – if v holds the address of an array, insert array bounds checking code for v before each load  $(...=v[i])$  or store  $(v[i] = ...)$
	- and the control of the control of Assume array length is stored just before array elements:

cmp \$0, -12(%ebp) (compare i to 0) jl ArrayBoundsError (test lower bound) mov –8(%ebp), %ecx (load v into %ecx) jle ArrayBoundsError (test upper bound)

mov –4(%ecx), %ecx (load array length into %ecx) cmp –12(%ebp), %ecx (compare i to array length)

CS 412/413 Spring 2008 **Introduction to Compilers** 13

 $\mathbf{r} = \mathbf{r} - \mathbf{r}$ 

## X86 Assembly Syntax

- Two different notations for assembly syntax:
	- –AT&T syntax and Intel syntax
	- and the control of the control of In the examples: AT&T syntax
- Summary of differences:

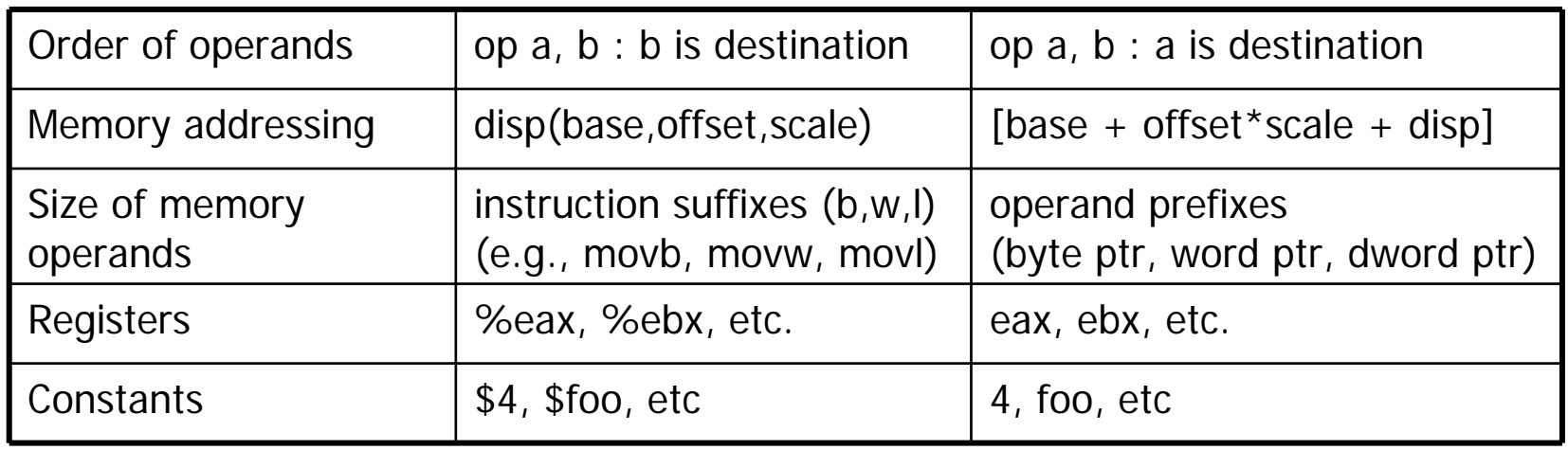